# Collegamento di una porta Fibre Channel a una porta Fibre Channel a modalità multipla <u>r</u>

### Sommario

[Introduzione](#page-0-0) **[Prerequisiti](#page-0-1) [Requisiti](#page-0-2)** [Componenti usati](#page-0-3) **[Convenzioni](#page-0-4)** [Informazioni sulle modalità](#page-1-0) [Interconnettere le due modalità](#page-2-0) [Informazioni correlate](#page-2-1)

## <span id="page-0-0"></span>Introduzione

Questo documento risponde alla domanda se un collegamento a rete ottica sincrona (SONET) può supportare la fibra ottica in modalità singola (SMF) su un'estremità e la fibra ottica in modalità multipla (MMF) sull'altra estremità di un collegamento ottico tra router Cisco. Questo documento spiega anche la differenza tra SMF e MMF e gli attuali moduli di interfaccia che li supportano. Alla fine di questo documento, è necessario essere in grado di identificare il tipo di interfaccia e configurare l'interfaccia.

### <span id="page-0-1"></span>**Prerequisiti**

#### <span id="page-0-2"></span>**Requisiti**

Nessun requisito specifico previsto per questo documento.

#### <span id="page-0-3"></span>Componenti usati

Il documento può essere consultato per tutte le versioni software o hardware.

Le informazioni discusse in questo documento fanno riferimento a dispositivi usati in uno specifico ambiente di emulazione. Su tutti i dispositivi menzionati nel documento la configurazione è stata ripristinata ai valori predefiniti. Se la rete è operativa, valutare attentamente eventuali conseguenze derivanti dall'uso dei comandi.

#### <span id="page-0-4"></span>**Convenzioni**

Per ulteriori informazioni sulle convenzioni usate, consultare il documento [Cisco sulle convenzioni](//www.cisco.com/en/US/tech/tk801/tk36/technologies_tech_note09186a0080121ac5.shtml) [nei suggerimenti tecnici.](//www.cisco.com/en/US/tech/tk801/tk36/technologies_tech_note09186a0080121ac5.shtml)

# <span id="page-1-0"></span>Informazioni sulle modalità

Per capire come interconnettere le modalità, occorre prima definire una modalità. Esistono due definizioni tipiche di una modalità, come illustrato di seguito:

- Pacchetti di raggi di luce che entrano nella fibra con un angolo particolare.
- Percorsi che i raggi di luce attraversano la fibra. Questi percorsi possono avere lunghezze e ritardi di trasmissione diversi man mano che la luce attraversa il cavo.

MMF permette a più modalità di luce di propagarsi attraverso la fibra. Le diverse modalità di luce che si propagano attraverso la fibra percorrono distanze diverse, basate sugli angoli di entrata. Le differenze di velocità di viaggio fanno sì che le modalità arrivino a destinazione in momenti diversi. MMF utilizza in genere diodi a emissione di luce (LED) per lanciare il segnale ottico.

L'SMF consente la propagazione di una sola modalità di luce attraverso la fibra. SMF utilizza i laser per lanciare la luce in modo più concentrato. Un trasmettitore laser unisce la luce in una frazione delle modalità esistenti o dei percorsi ottici presenti nel cavo in fibra ottica. Pertanto, SMF è in grado di offrire una maggiore larghezza di banda e distanze di trasmissione dei cavi maggiori rispetto a MMF.

La figura 1 illustra le differenze di trasmissione tra FCM e SMF.

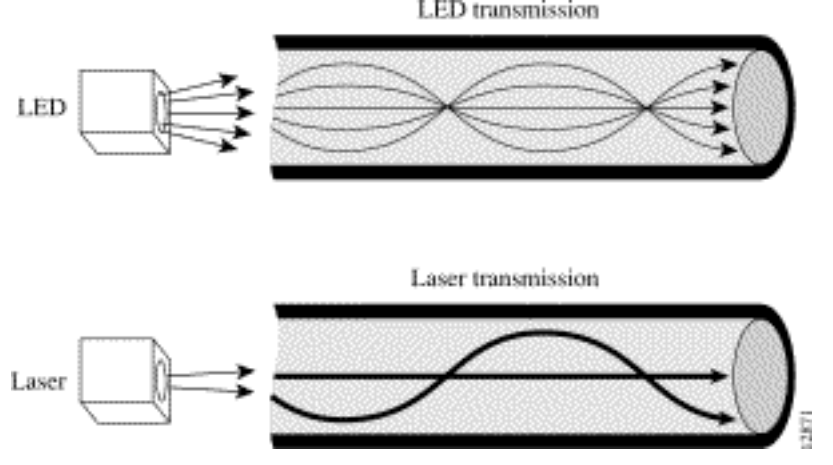

## Figura 1 - Differenze di trasmissione tra FCM e SMF

La sezione 4 della [specifica per i sistemi di trasmissione SONET di Telecorida GR-253](http://telecom-info.telcordia.com/site-cgi/ido/index.html) definisce "una serie ridotta di categorie di applicazioni e corrispondenti specifiche dell'interfaccia ottica".

Questa tabella elenca queste categorie, che generalmente descrivono il livello di potenza e la distanza teorica del segnale trasmesso:

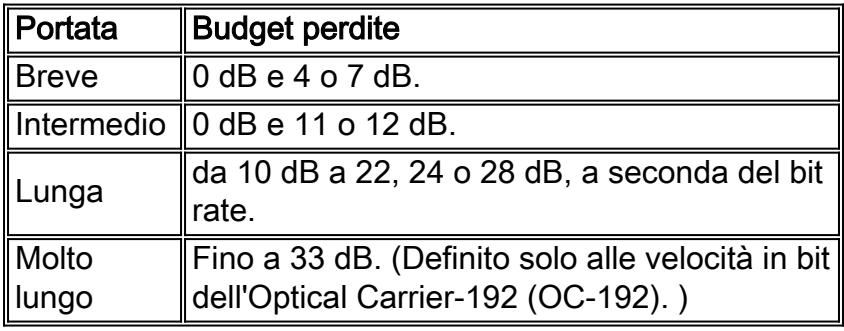

All'interno della categoria dei FMM, è disponibile solo la riserva di capitale a breve termine. Nella categoria SMF, sono definiti due tipi di trasmissione:

- Raggio intermedio (IR)
- $\bullet$  Long Reach (LR)

In genere, l'hardware POS e ATM (Asynchronous Transfer Mode) su SONET è disponibile nelle versioni MMF e SMF. Di seguito è riportato un esempio che mostra l'utilizzo dell'adattatore PA-POS per la serie 7x00.

- PA-POS-OC3SMI SMF, IR
- PA-POS-OC3SML
- PA-POS-OC3MM MMF, SR

Nella maggior parte dei casi, l'output del comando show diag indica il tipo di modalità e la portata dell'hardware ottico. Il tipo di modalità della scheda PA-POS per la serie 7x00 viene visualizzato nell'output del comando show diag in una versione futura del software Cisco IOS®. Come soluzione alternativa, cercare MM per MultiMode o IR (Intermediate Reach) per SingleMode sulla lastra facciale per determinare il modello e il tipo di ottica.

### <span id="page-2-0"></span>Interconnettere le due modalità

Le interfacce Cisco SONET supportano l'interconnessione delle ottiche SMF e MMF. In altre parole, un ricevitore MMF da un'estremità e un ricevitore SMF dall'altra. Questa mancata corrispondenza tra i tipi di modalità non è tuttavia supportata ufficialmente da Cisco Technical Assistance Center (TAC). Il motivo è che quando una sorgente laser non condizionata progettata per funzionare su un cavo SMF è direttamente collegata a un cavo MMF, si può verificare un ritardo nella modalità differenziale (DMD). DMD può ridurre la larghezza di banda modale del cavo in fibra ottica. Questa degradazione provoca una riduzione della durata del collegamento (la distanza tra il trasmettitore e il ricevitore) che può essere supportata in modo affidabile. Inoltre, quando si interconnettono le due modalità, fare attenzione che il trasmettitore SMF sia sufficientemente attenuato per evitare un impatto e un overdrive dell'ottica del ricevitore multimodale.

Di seguito è riportato un elenco di fornitori di terze parti che offrono dispositivi per i convertitori per l'interconnessione delle ottiche SMF e MMF:

- [Omnitron Systems](http://www.omnitron-systems.com/)
- [Vantaggio](http://www.provantage.com/transition-networks-f-sm-mm-05~7TRNT160.htm)
- [Elettronica NOVA](http://www.novaca.com)

In alternativa, è possibile utilizzare uno switch o un dispositivo intermedio con un'interfaccia SMF e un'interfaccia MMF, che creano quindi due segmenti e converte in modo efficace i nodi.

### <span id="page-2-1"></span>Informazioni correlate

- [Sezione 4 della specifica Telecorida GR-253 per i sistemi di trasmissione SONET](http://telecom-info.telcordia.com/site-cgi/ido/index.html?referring_site=bodynav)
- [Vantaggio](http://www.provantage.com/transition-networks-f-sm-mm-05~7TRNT160.htm?referring_site=bodynav)
- [Omnitron Systems](http://www.omnitron-systems.com/?referring_site=bodynav)
- [Elettronica NOVA](http://www.novaca.com?referring_site=bodynav)
- [Supporto della tecnologia ottica](//www.cisco.com/cisco/web/psa/default.html?mode=tech&level0=268435843&referring_site=bodynav)
- [Documentazione e supporto tecnico Cisco Systems](//www.cisco.com/cisco/web/support/index.html?referring_site=bodynav)